# **Audyt dostępności https://www.ckis.konin.pl/**

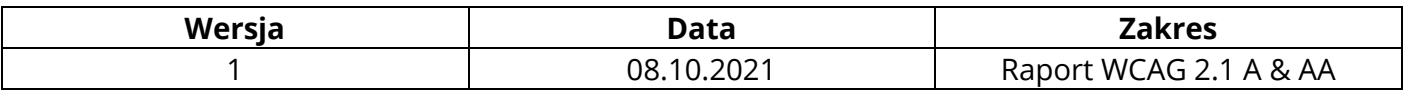

Poniższa tabela opisuje typów błędów

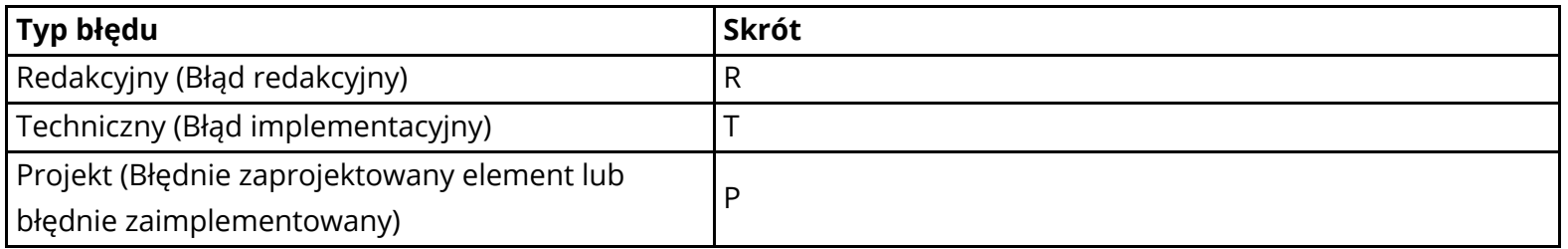

Strony podlegające audytowi

https://www.ckis.konin.pl/ https://www.ckis.konin.pl/category/wydarzenia/oskard/ https://www.ckis.konin.pl/koninski-klub-fotograficzny-ff/ https://www.ckis.konin.pl/plenery-pracowni-galeria/ https://www.ckis.konin.pl/kalendarz/?tag=film https://www.ckis.konin.pl/kontakt/

#### **Tabela podsumowująca raport dostępności**

Poniższa tabela jest podsumowanie wyniku audytu dostępności WCAG 2.0/WCAG 2.1 oraz wytycznych KRI, która określają stan dostępności **serwisu** https://www.ckis.konin.pl/

Serwis zawiera kilka błędów związanych z dostępnością, które w pewnym stopniu utrudniają korzystanie z serwisu. Elementy oznaczone jako "nie dotyczy" nie kwalifikowały się do testów manualnych.

**Spełnione Częściowo spełnione Niespełnione** Nie dotyczy

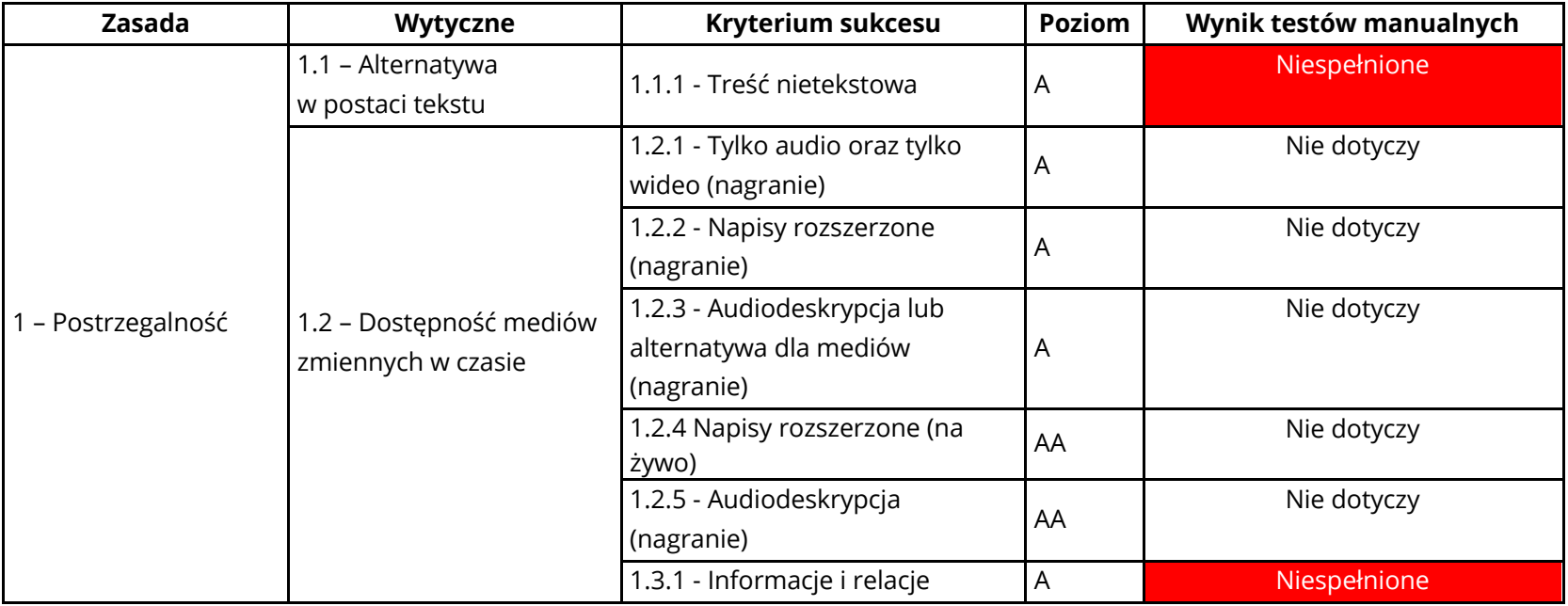

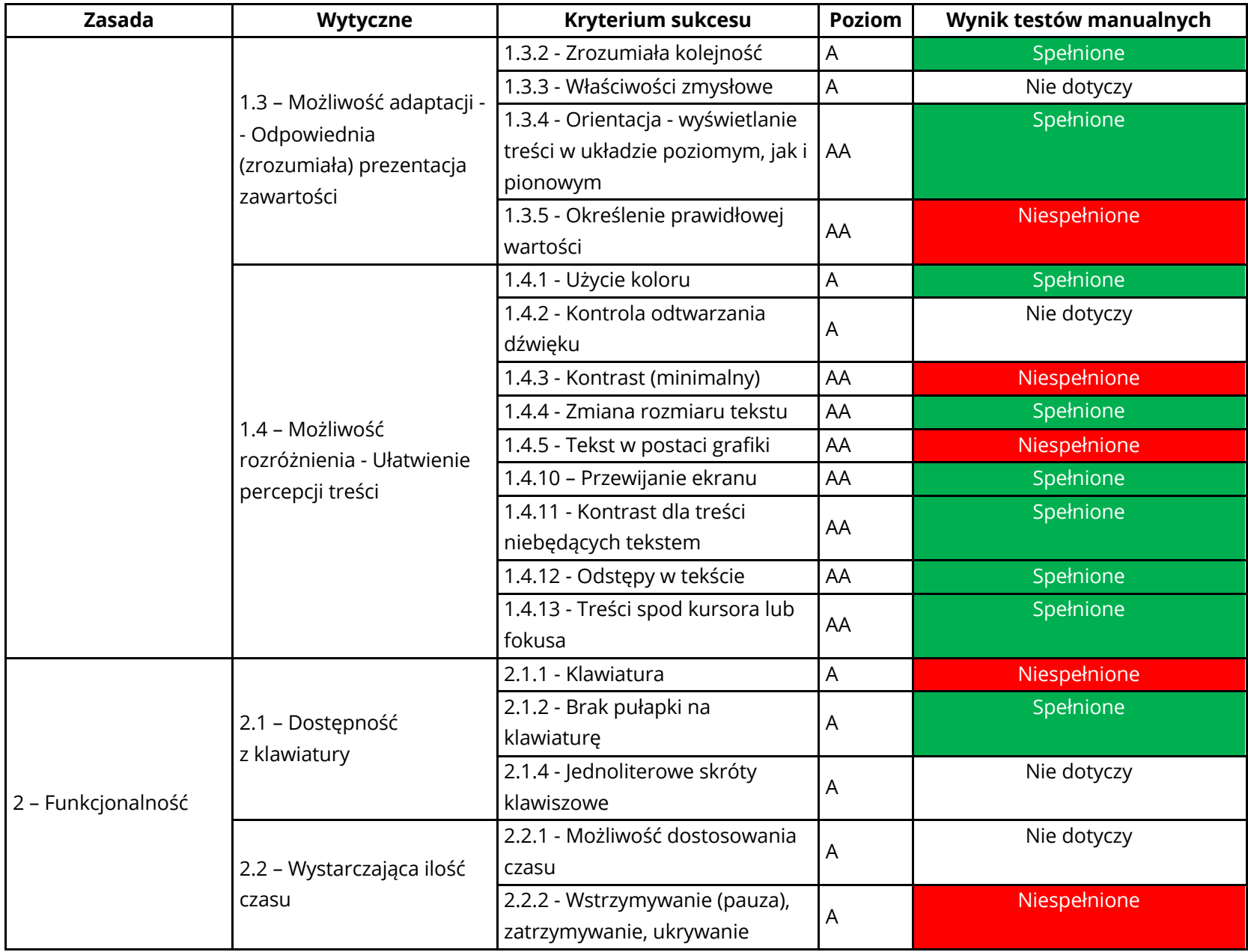

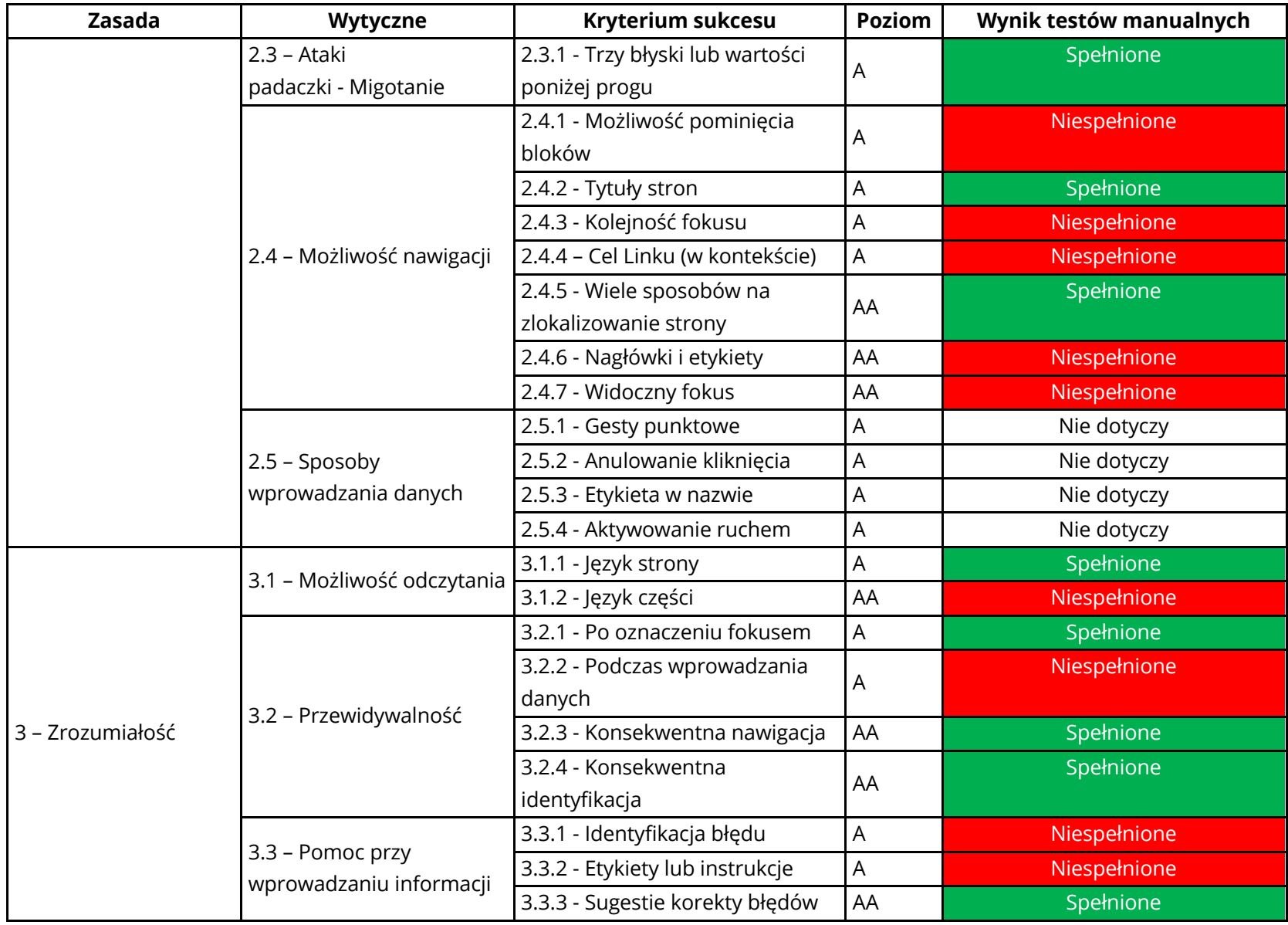

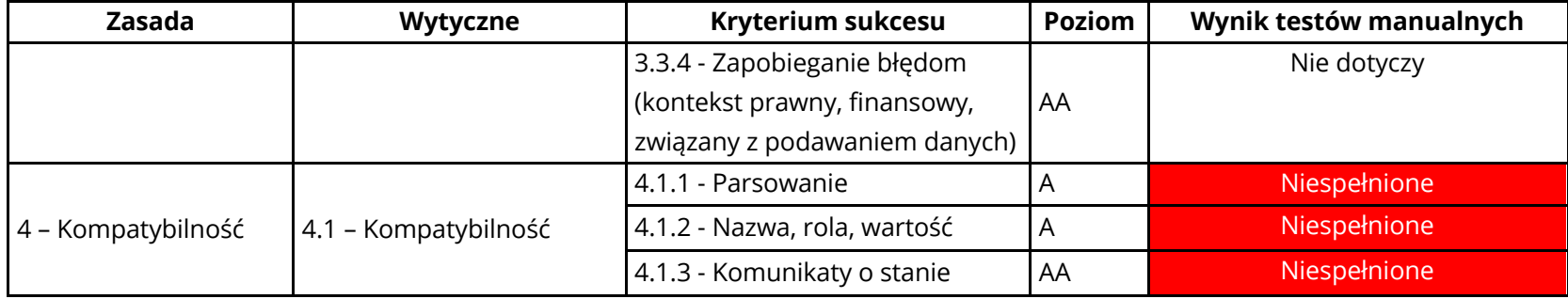

**Wyniki audytu dostępności**

# **Zasada nr 1: Postrzegalność — informacje oraz komponenty interfejsu użytkownika muszą być przedstawione użytkownikom w sposób dostępny dla ich zmysłów.**

**Wytyczna 1.1 Alternatywa w postaci tekstu: Dla każdej treści nietekstowej należy dostarczyć alternatywną treść w formie tekstu, która może być zamieniona przez użytkownika w inne formy (np. powiększony druk, Braille, mowa syntetyczna, symbole lub język uproszczony).**

**1.1.1 Treść nietekstowa:** Wszelkie treści nietekstowe przedstawione użytkownikowi posiadają swoją tekstową alternatywę, która pełni tę samą funkcję, za wyjątkiem sytuacji opisanych poniżej (Poziom A)

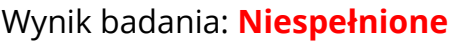

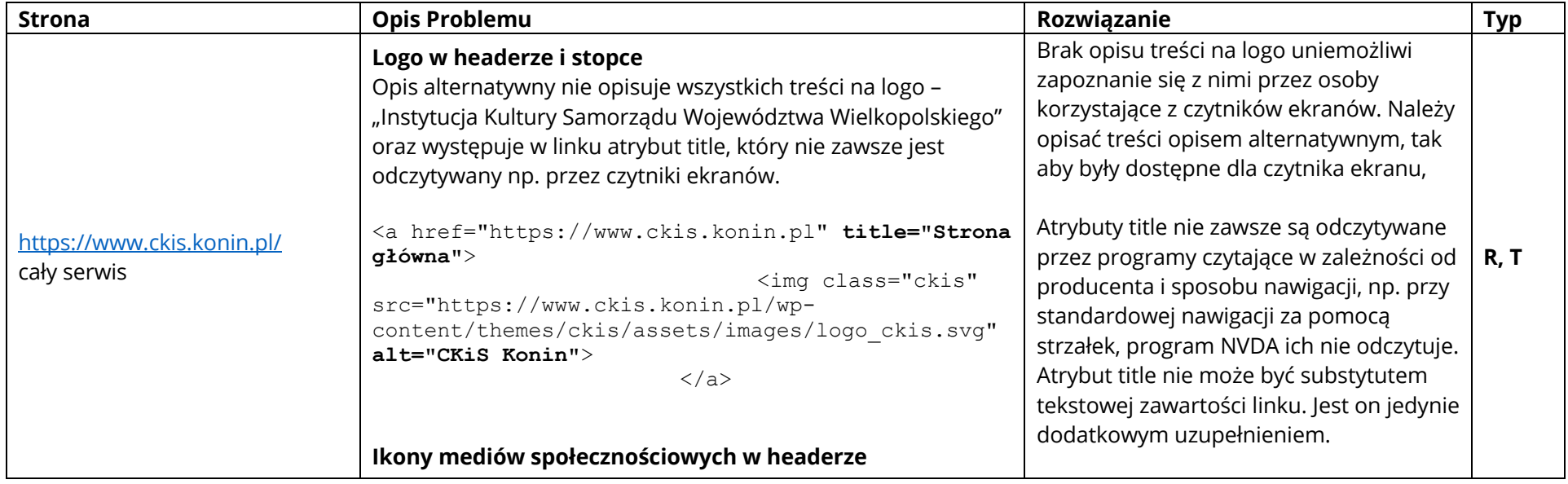

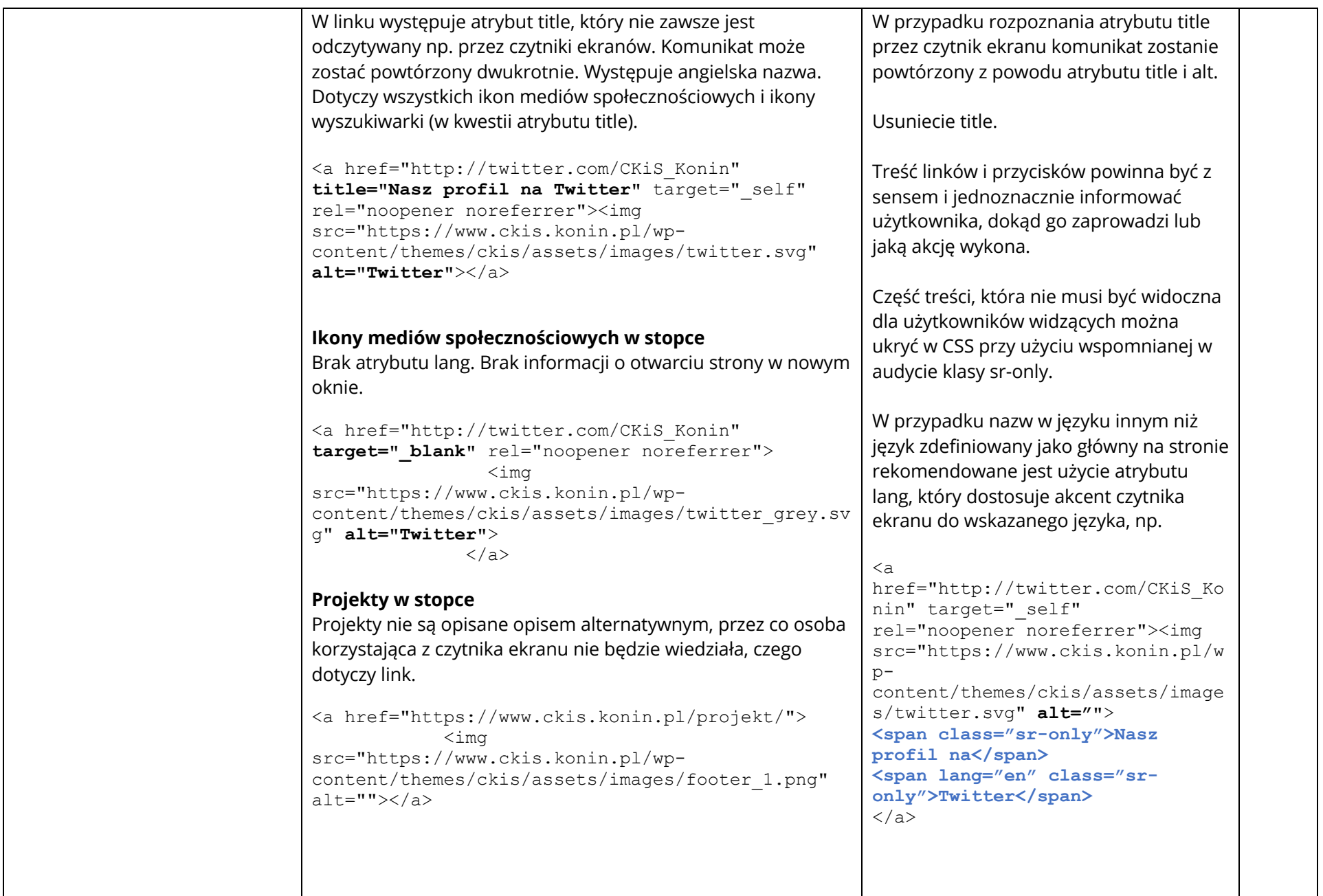

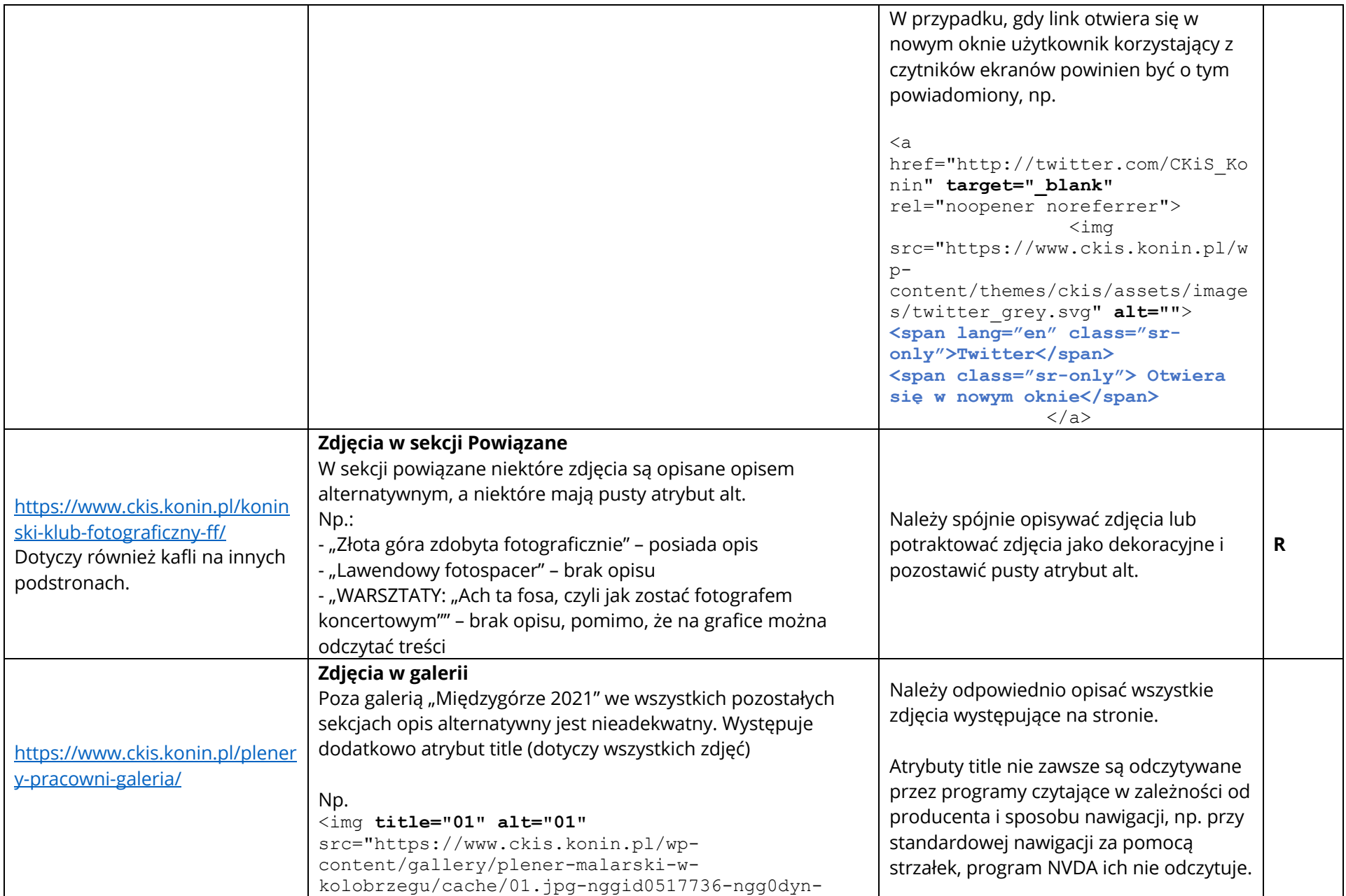

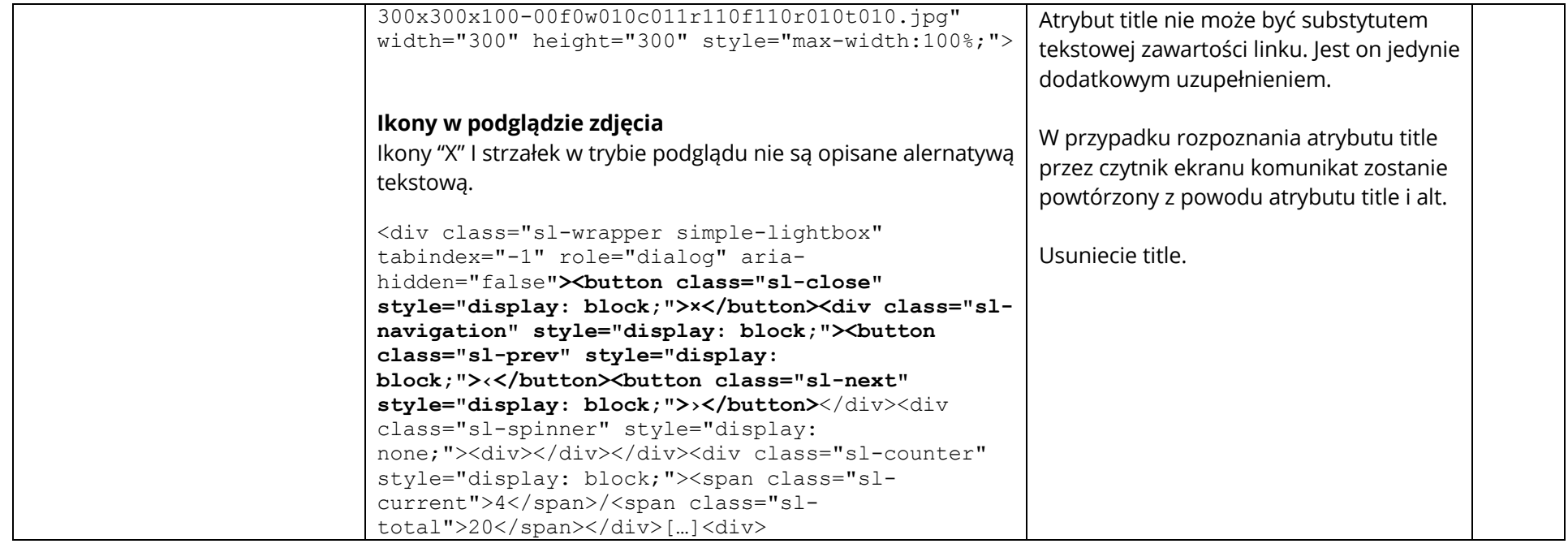

### **Wytyczna 1.3 Możliwość adaptacji: Należy tworzyć treści, które mogą być prezentowane na różne sposoby (np. uproszczony układ wizualny), bez utraty informacji czy struktury.**

**1.3.1 Informacje i relacje:** Informacje, struktura oraz relacje pomiędzy treściami przedstawiane w treści mogą być odczytane przez program komputerowy lub są dostępne w postaci tekstu. (Poziom A).

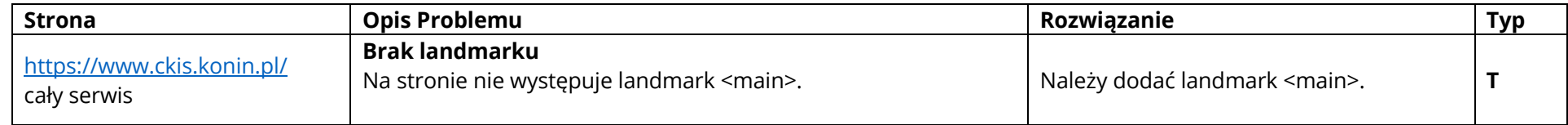

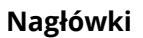

Niepoprawna hierachia, brak nagłówków pierwszego stopnia lub ich nadużycie, na stronie głównej nagłówek slajdera ulega dynamicznym zmianom w zależności od aktywnego slajdu.

Nagłówki pełnią bardzo ważną rolę informacyjną i nawigacyjną dla osób niewidomych. Użytkownicy widzący skanują stronę wzrokiem i od razu mogą zidentyfikować główne sekcje strony

**T**

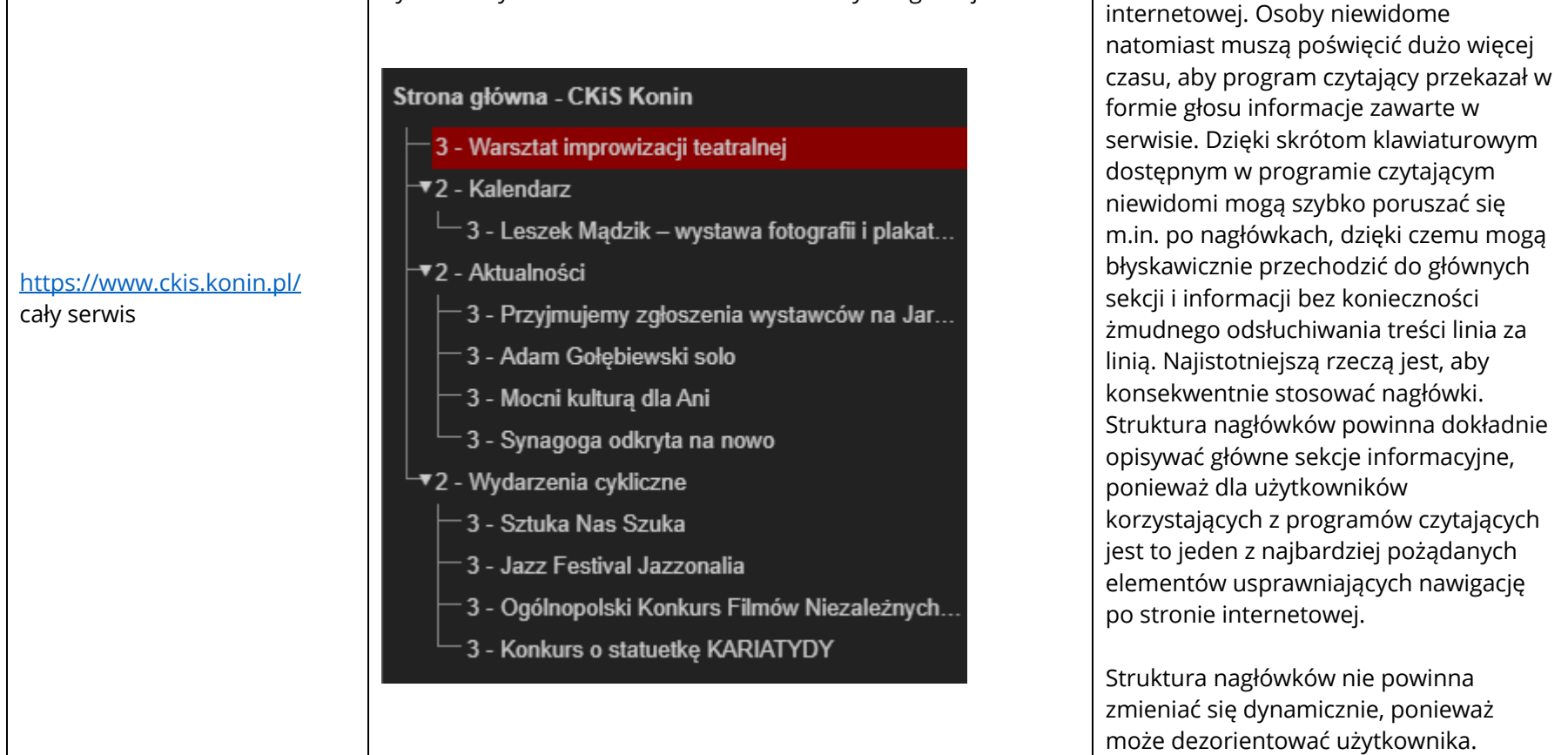

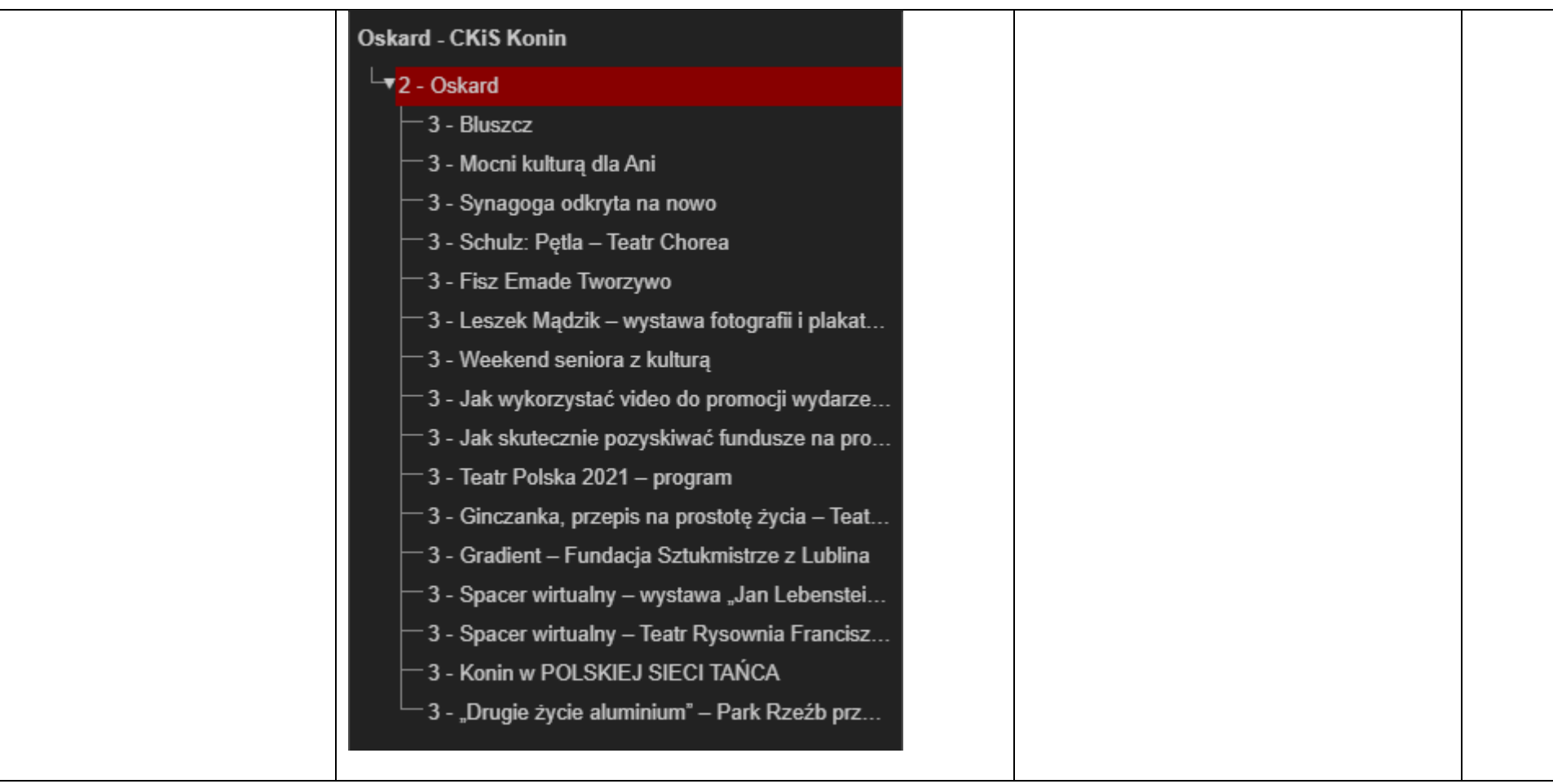

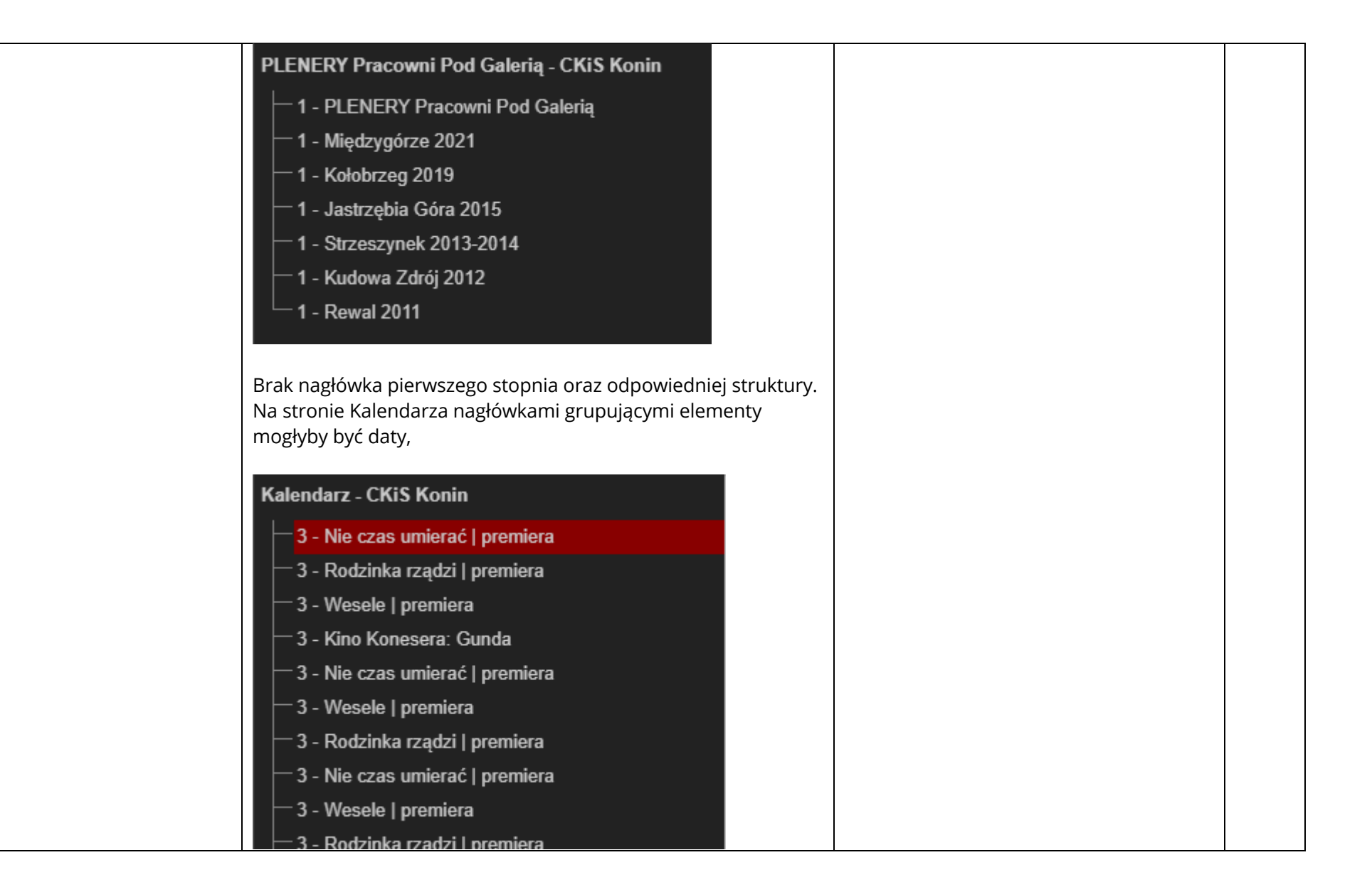

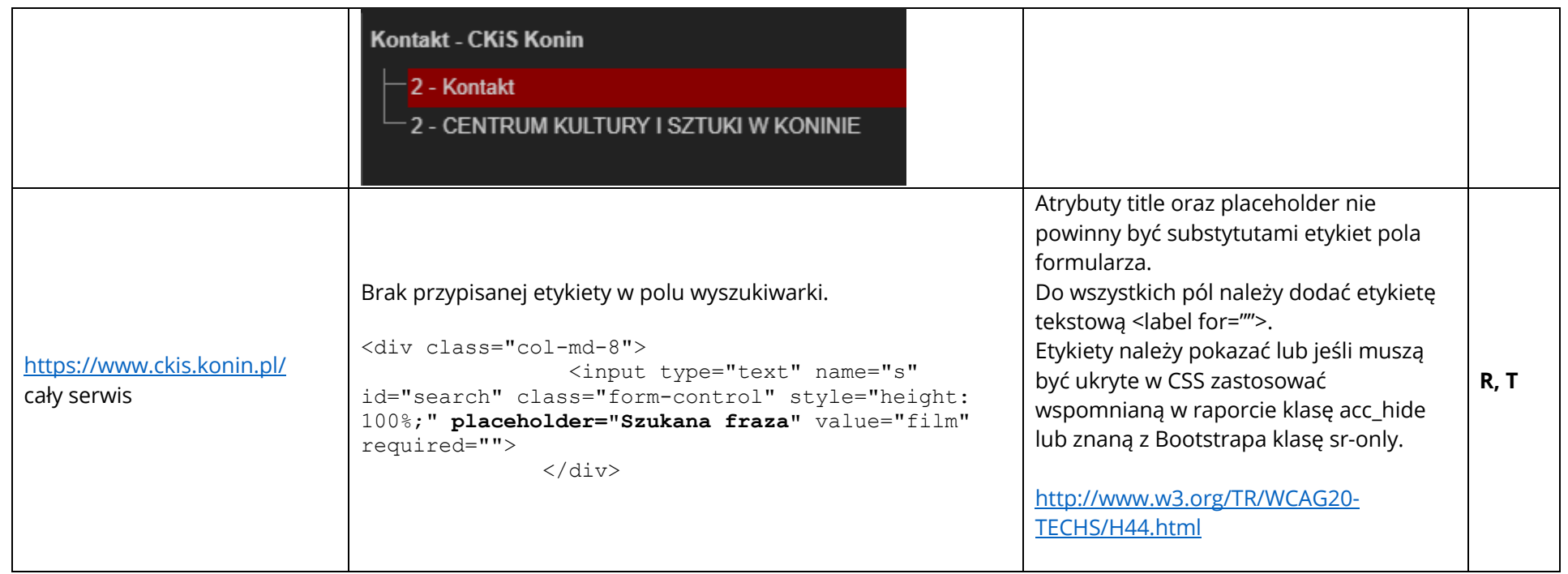

**1.3.4 Orientacja (2.1)** Zawartość powinna wyświetlać się i działać tak samo w każdej orientacji ekranu (pionowej/poziomej).

#### Wynik badania: **Spełnione**

**1.3.5 Identyfikacja celu wprowadzanych danych (2.1)** Jeśli jest to możliwe, elementy wejściowe (np. elementy formularzy) powinny być oznaczone tak, by ich przeznaczenie było możliwe do określenia dla programu komputerowego (np. czytnika ekranu).

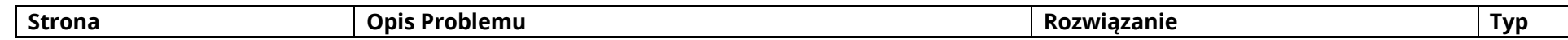

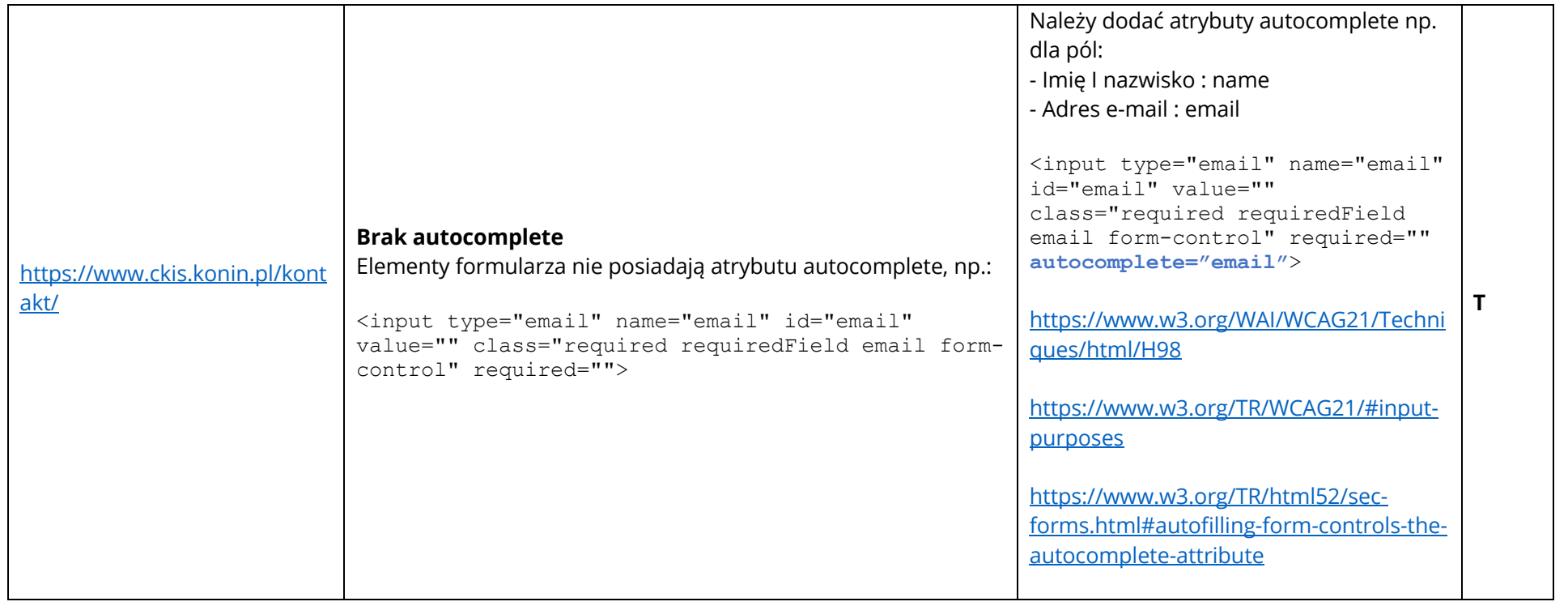

### **Wytyczna 1.4 Możliwość rozróżniania: Ułatwiaj oglądanie i słuchanie treści oraz oddzielanie informacji od tła.**

**1.4.1 Użycie koloru:** Kolor nie jest jedynym wizualnym środkiem przekazywania informacji, wskazywania czynności, skłaniania do reakcji lub rozróżniania elementu wizualnego. (Poziom A)

**1.4.3 Kontrast (minimalny):** Wizualne przedstawienie tekstu, lub obrazu tekstu posiada kontrast wynoszący przynajmniej 4,5:1, poza następującymi wyjątkami: (Poziom AA)

- Duży tekst: Duży tekst oraz grafiki takiego tekstu posiadają kontrast przynajmniej 3:1.
- Przypadkowość: Nie stosuje się wymogów minimalnego kontrastu dla tekstów lub obrazu tekstu, będących elementem nieużywanych części interfejsu użytkownika, mających cel czysto dekoracyjny, nie są widoczne lub też są częścią obrazu zawierającego inne istotne treści wizualne.
- Logo: Nie wymaga się minimalnego kontrastu dla tekstu, który jest częścią logo lub nazwy własnej produktu (marki). Badanie dotyczyło weryfikacji kontrastu treści do tła.

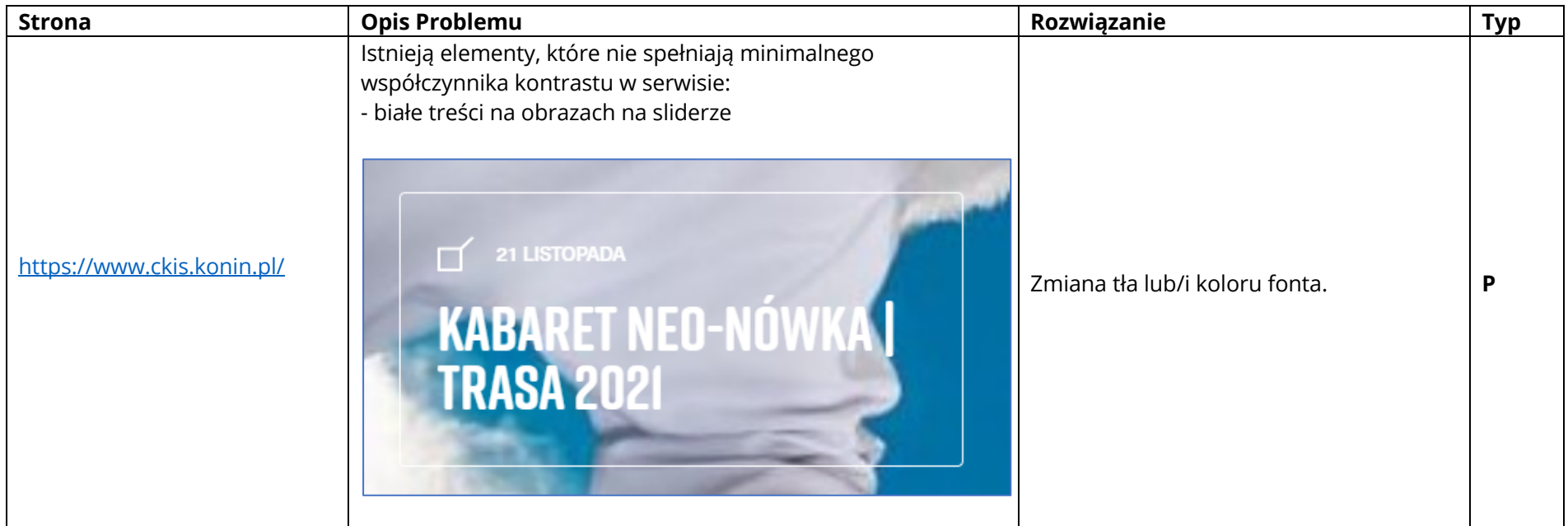

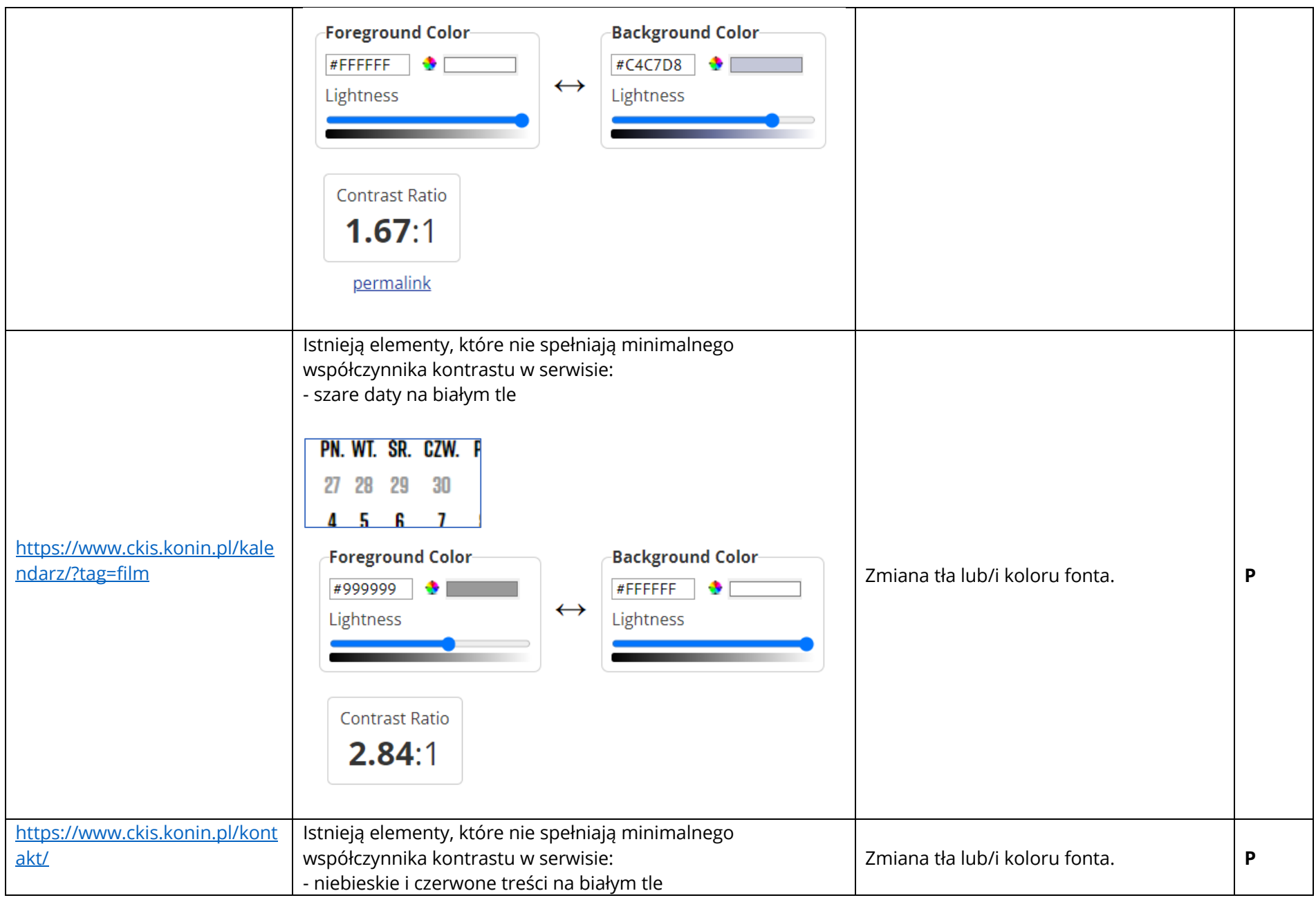

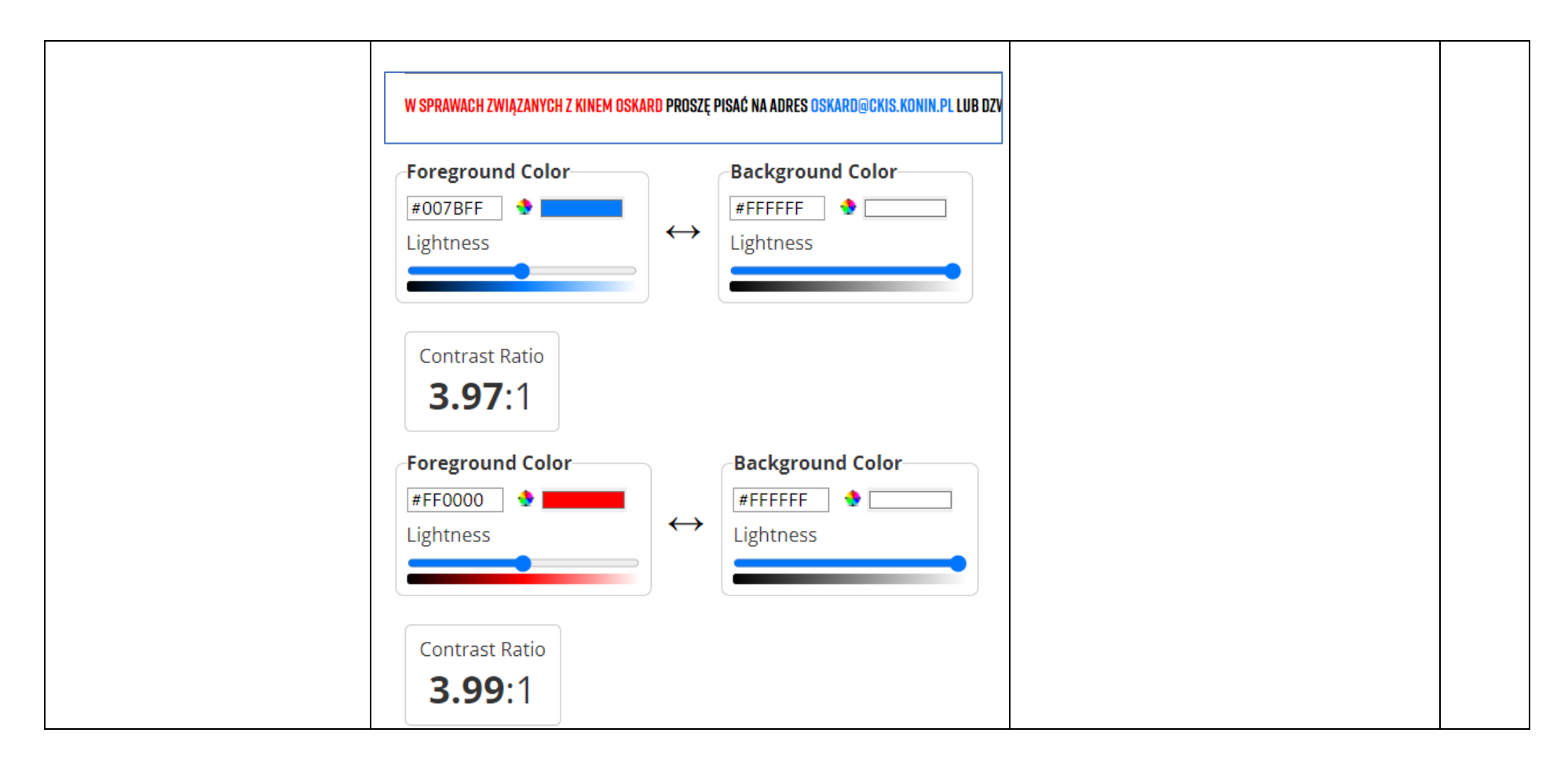

**1.4.4 Zmiana rozmiaru tekstu:** Oprócz napisów rozszerzonych oraz tekstu w postaci grafiki, rozmiar tekstu może zostać powiększony do 200% bez użycia technologii wspomagających oraz bez utraty treści lub funkcjonalności. (Poziom AA)

Wynik badania: **Spełnione**

**1.4.5 Tekst w postaci grafiki:** Jeśli zastosowane technologie pozwalają na wizualną prezentację, tekst służy do przekazywania informacji, a nie obrazów tekstu, z wyjątkiem następujących:

- **Możliwość dostosowania:** Obraz tekstu można wizualnie dostosować do wymagań użytkownika;
- **Kluczowy:** Dla przekazywanych informacji niezbędna jest szczególna prezentacja tekstu.

#### Wynik badania: **Niespełnione**

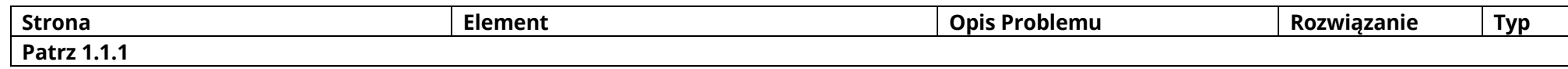

**1.4.10 Przewijanie ekranu (2.1)** Zawartość na ekranie powinna być wyświetlana tak, by nie było konieczne przewijanie ekranu w poziomie.

Wynik badania: **Spełnione**

#### **1.4.11 - Kontrast dla treści niebędących tekstem**

Wynik badania: **Spełnione**

**1.4.12 Odstępy w tekście:** W treści zaimplementowanej przy użyciu języków znaczników, które obsługują następujące właściwości stylu tekstu, nie następuje utrata treści ani funkcjonalności po ustawieniu wszystkich poniższych wartości i zmianie żadnej innej właściwości stylu (AA):

- Wysokość linii (odstępy między wierszami) co najmniej 1,5 razy większa od rozmiaru czcionki;
- Odstępy między akapitami do co najmniej 2-krotnego rozmiaru czcionki;
- Odstępy między literami (śledzenie) co najmniej 0,12 razy większe niż rozmiar czcionki;
- Odstępy między wyrazami co najmniej 0,16 razy większe niż rozmiar czcionki.

# **Zasada nr 2: Funkcjonalność — komponenty interfejsu użytkownika oraz nawigacja muszą być możliwe do użycia.**

### **Wytyczna 2.1 Dostępność z klawiatury: Zapewnij dostępność wszystkich funkcjonalności za pomocą klawiatury.**

**2.1.1 Klawiatura:** Cała treść oraz wszystkie zawarte w niej funkcjonalności dostępne są z interfejsu klawiatury, bez wymogu określonego czasu użycia poszczególnych klawiszy, poza tymi przypadkami, kiedy dana funkcja wymaga wprowadzenia informacji przez użytkownika w oparciu o ścieżkę ruchów, a nie w oparciu o punkty końcowe wejścia.

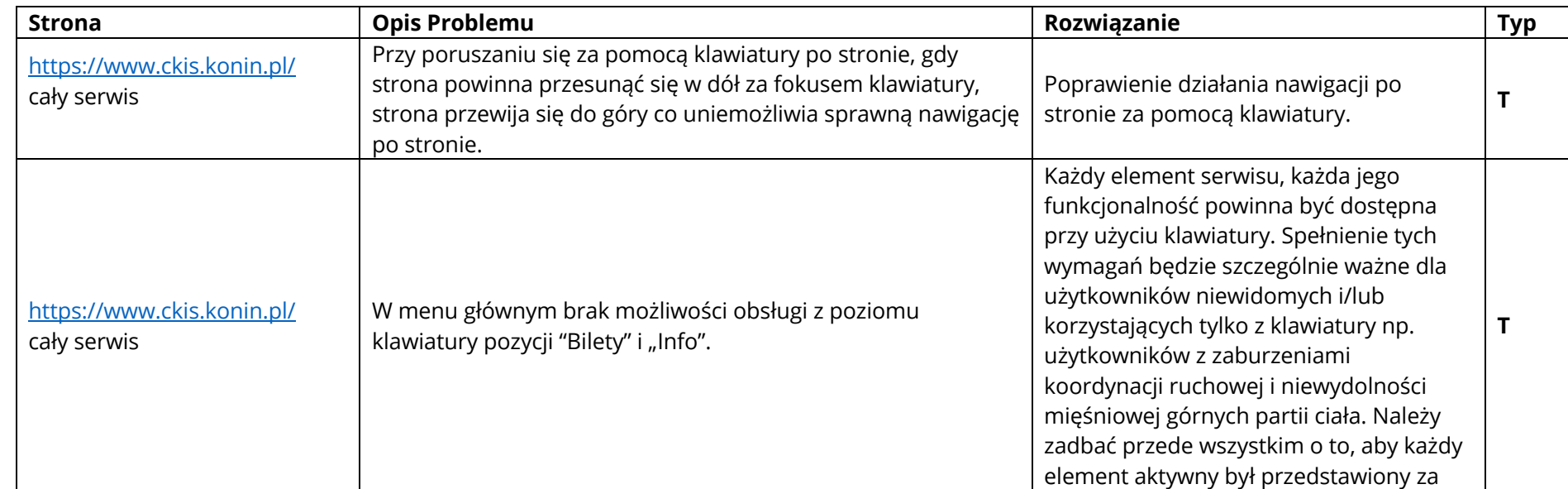

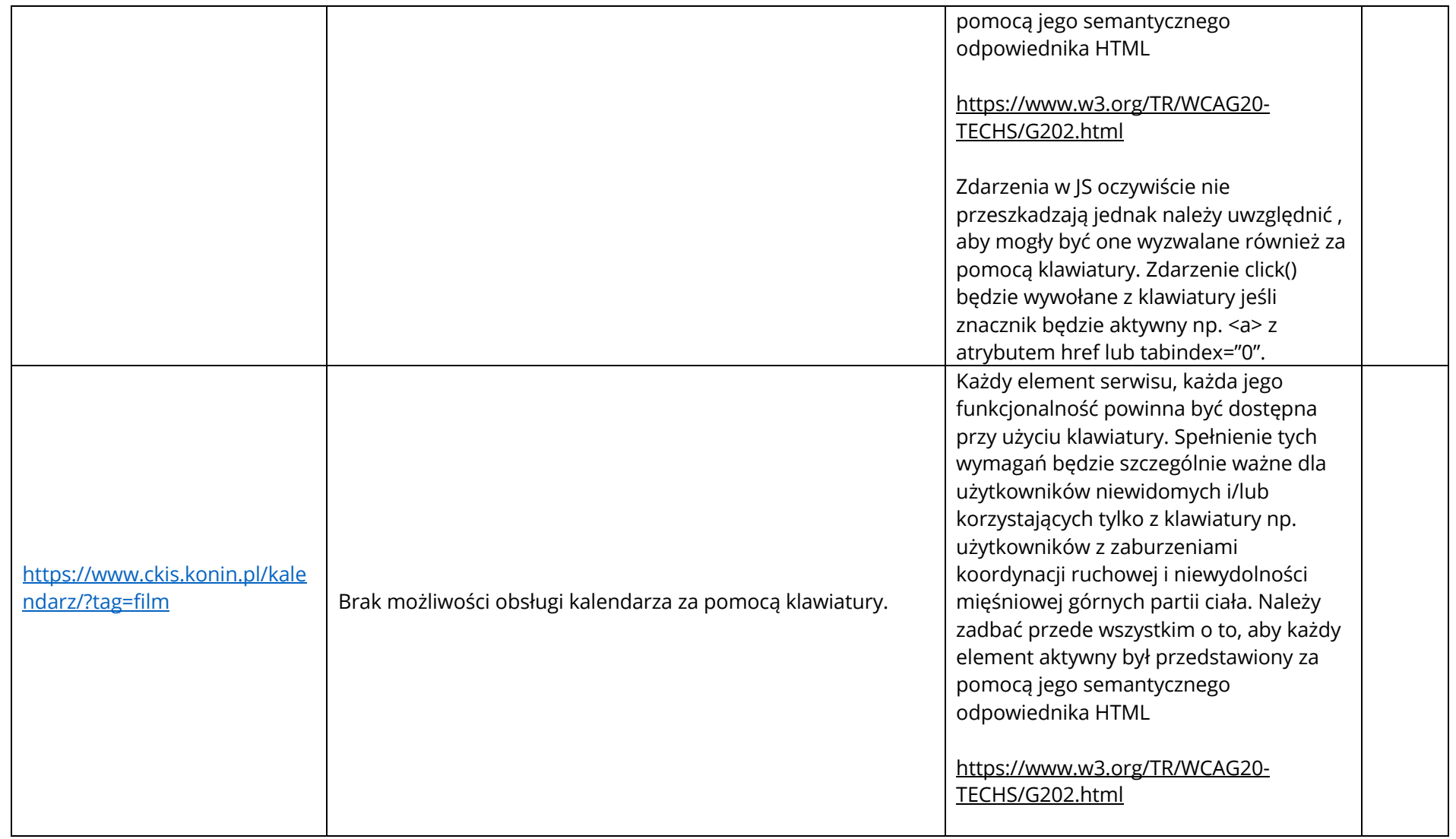

**2.1.2 Brak pułapki na klawiaturę:** Jeśli fokus klawiatury można przemieścić do danego komponentu strony za pomocą interfejsu klawiatury, to może on być z niego usunięty również za pomocą interfejsu klawiatury, w przypadku gdy wymagane, a jeśli wówczas jest wymagane użycie czegoś więcej niż samych strzałek, tabulatora lub innych standardowych metod wyjścia, użytkownik musi otrzymać odpowiednią podpowiedź, w jaki sposób usunąć fokus z danego komponentu.

Wynik badania: **Spełnione**

### **Wytyczna 2.2 Wystarczająca ilość czasu: Zapewnij użytkownikom wystarczająco dużo czasu na przeczytanie i skorzystanie z treści.**

**2.2.1 Możliwość dostosowania czasu:** Dla każdego limitu czasowego, ustawionego na odbiór treści, spełnione jest przynajmniej jedno z poniższych założeń: (Poziom A)

- **Wyłączenie:** Użytkownik może wyłączyć limit czasowy zanim czas upłynie; lub:
- **Dostosowanie:** Użytkownik może swobodnie dostosować limit czasowy (przynajmniej o wartość 10 razy większą od wartości domyślnej) zanim czas upłynie; lub
- **Wydłużenie:** Użytkownik jest ostrzegany przed upłynięciem limitu czasowego i ma przynajmniej 20 sekund na wydłużenie limitu za pomocą prostej czynności (np. "wciśnij klawisz spacji") oraz może wydłużyć limit przynajmniej dziesięciokrotnie, lub:
- **Wyjątek dotyczący czasu rzeczywistego:** Limit czasowy jest wymaganym komponentem jakiejś czynności w czasie rzeczywistym (np. aukcji) i nie ma możliwości zmiany limitu, lub:
- **Wyjątek dotyczący istoty czynności:** Limit czasowy jest istotny i wydłużenie go anulowałoby lub zaburzałoby daną czynność, lub:
- **Wyjątek 20 godzin:** Limit czasowy przekracza 20 godzin.

Wynik badania: **Nie dotyczy**

**2.2.2: Wstrzymywanie (pauza), zatrzymywanie, ukrywanie:** Wszystkie poniższe zasady obowiązują w przypadku informacji, która przesuwa się, porusza, migota lub automatycznie jest aktualizowana: (Poziom A)

• **Poruszanie się, przesuwanie, migotanie:** Każdą informację, która porusza się, przesuwa lub mruga, a takie działanie (1) włącza się automatycznie, (2) jest widoczne dłużej niż 5 sekund, (3) jest przedstawiane równolegle z inną treścią — użytkownik

może wstrzymać, zatrzymać lub ukryć za pomocą dostępnego mechanizmu, chyba, że poruszanie się, przesuwanie lub migotanie jest częścią czynności gdzie takie działanie jest istotne, oraz:

• **Automatyczna aktualizacja:** Każdą automatycznie aktualizującą się informację, która (1) włącza się automatycznie oraz (2) jest przedstawiana równolegle z inną treścią — użytkownik może wstrzymać, zatrzymać lub kontrolować częstotliwość aktualizacji za pomocą dostępnego mechanizmu, chyba, że automatyczna aktualizacja jest częścią takiej czynności, gdzie takie działanie jest niezbędne

#### Wynik badania: **Niespełnione**

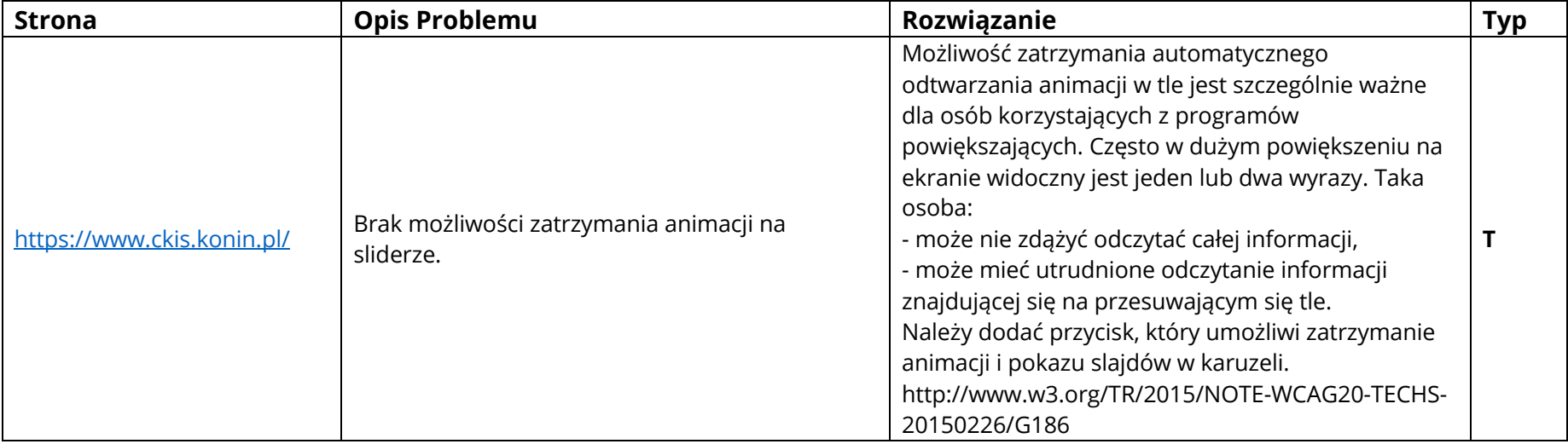

### **Wytyczna 2.4 Możliwość nawigacji: Dostarczenie narzędzi ułatwiających użytkownikowi nawigowanie, znajdowanie treści i ustalanie, gdzie się w danym momencie znajduje.**

**2.4.1 Możliwość pominięcia bloków:** Dostępny jest mechanizm, który umożliwia pominięcie bloków treści powtarzanych na wielu stronach internetowych.

#### Wynik badania: **Niespełnione**

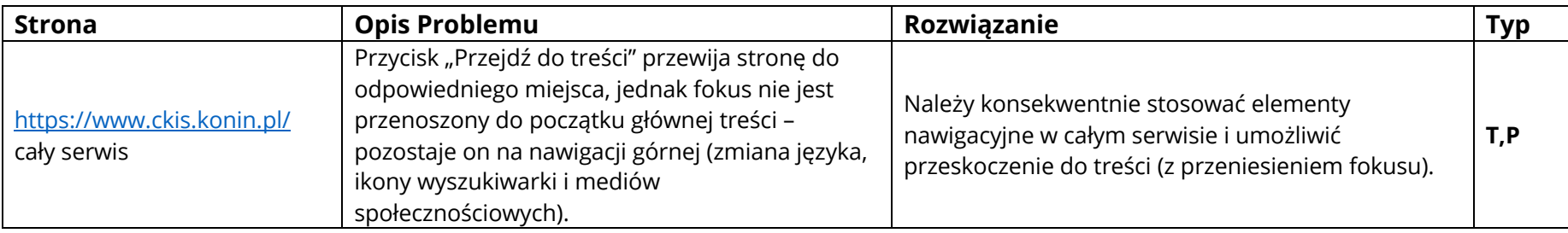

**2.4.2 Tytuły stron:** Strony internetowe posiadają tytuły, które opisują ich cel lub przedstawiają ich temat.

Wynik badania: **Spełnione**

**2.4.3 Kolejność fokusa:** Jeśli strona internetowa może być nawigowana sekwencyjnie, a kolejność nawigacji wpływa na zrozumienie lub funkcjonalność strony, komponenty przyjmujące fokus zachowują kolejność, dzięki której zachowany jest sens i funkcjonalność treści. (Poziom A)

Wynik badania: **Niespełnione**

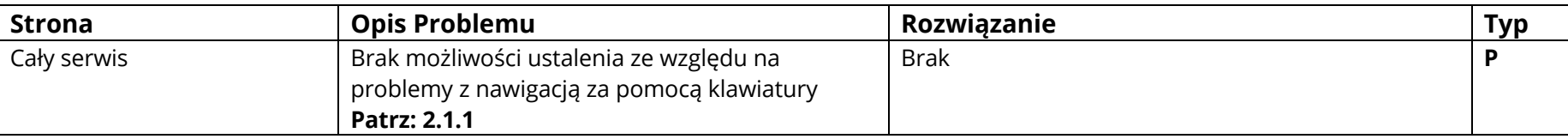

**2.4.4 Cel linku (w kontekście):** Cel każdego linku może wynikać z samej treści linku, lub też z treści linku powiązanej z programistycznie określonym kontekstem, poza tymi przypadkami, kiedy cel łącza i tak byłby niejasny dla użytkowników. (Poziom A)

#### Wynik badania: **Niespełnione**

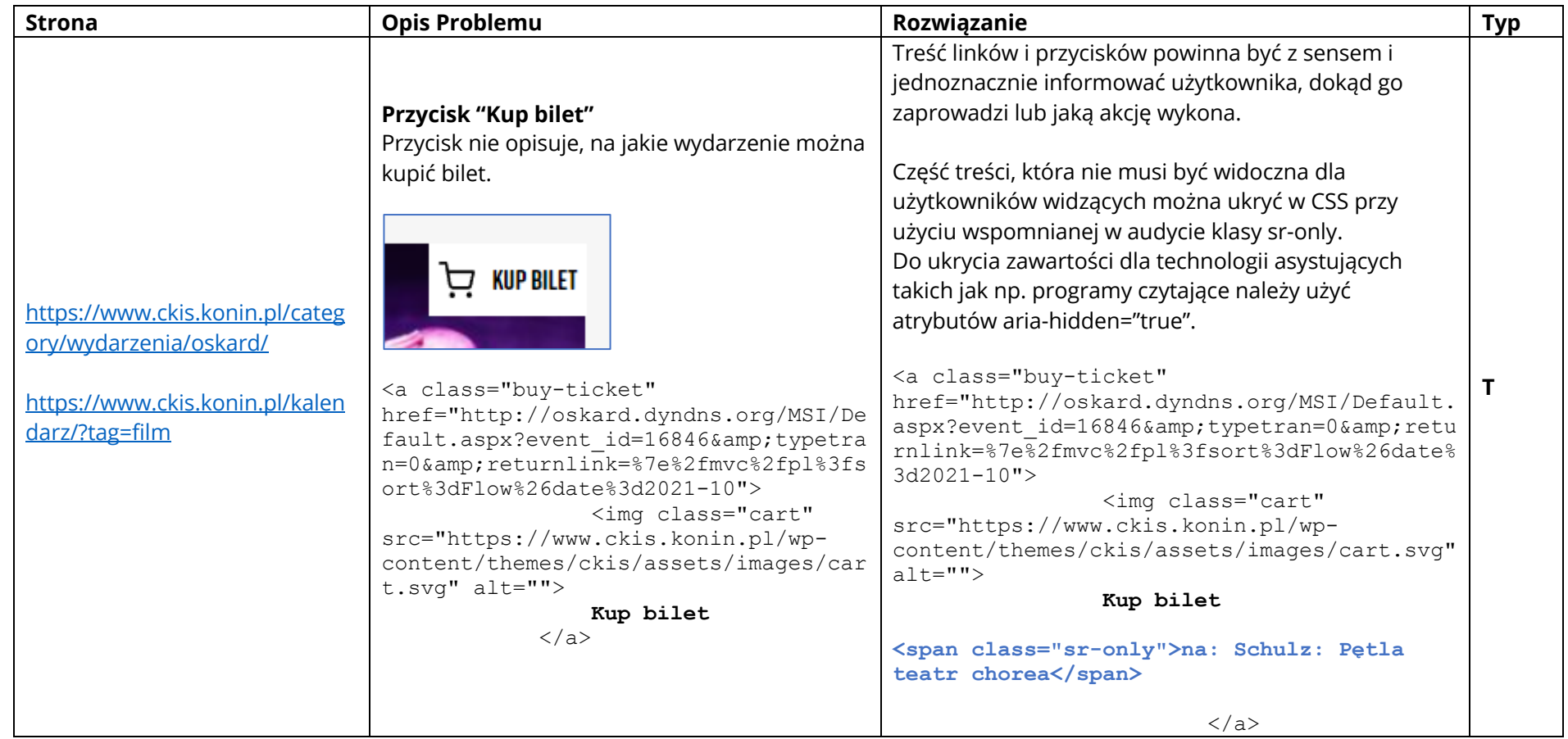

**2.4.5 Wiele dróg:** Istnieje więcej niż jedna droga umożliwiająca zlokalizowanie strony w danym serwisie internetowym, za wyjątkiem sytuacji, kiedy dana strona jest wynikiem jakiejś procedury lub jednym z jej etapów.

#### **2.4.6 Nagłówki i etykiety:** Nagłówki i etykiety opisują temat lub cel treści.

#### Wynik badania: **Niespełnione**

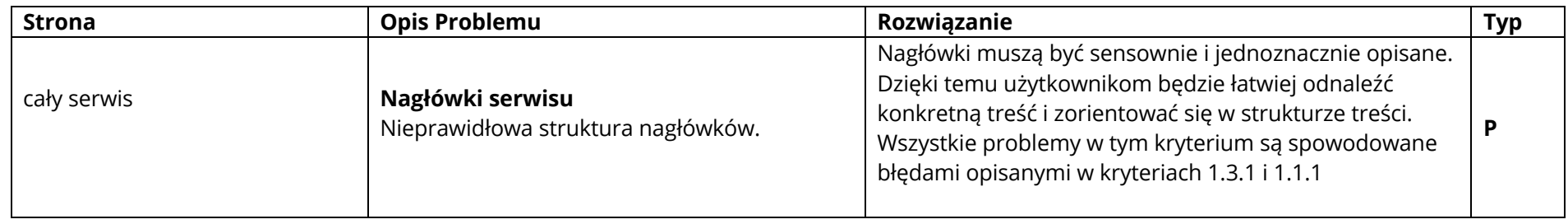

**2.4.7 Widoczny fokus:** Każdy interfejs możliwy do nawigacji za pomocą klawiatury, posiada widoczny wskaźnik fokusa klawiatury

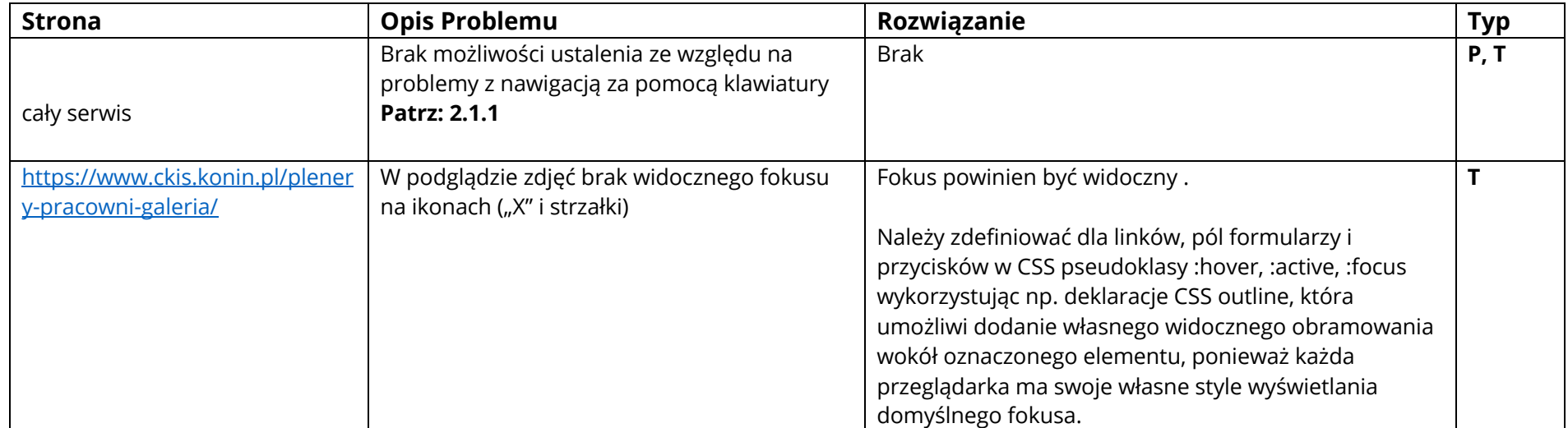

# **Zasada nr 3: Zrozumiałość — informacje oraz obsługa interfejsu użytkownika muszą być zrozumiałe.**

### **Wytyczna 3.1 Możliwość odczytania: Treść powinna być zrozumiała i możliwa do odczytania.**

**3.1.1 Język strony:**

Wynik badania: **Spełnione**

**3.1.2 Język części strony:** Język naturalny każdej części lub frazy zawartej w treści może zostać odczytany przez program komputerowy, z wyjątkiem nazw własnych, wyrażeń technicznych, słów w nieokreślonym języku oraz słów i fraz, które stanowią część żargonu w bezpośrednio otaczającym je tekście (Poziom A)

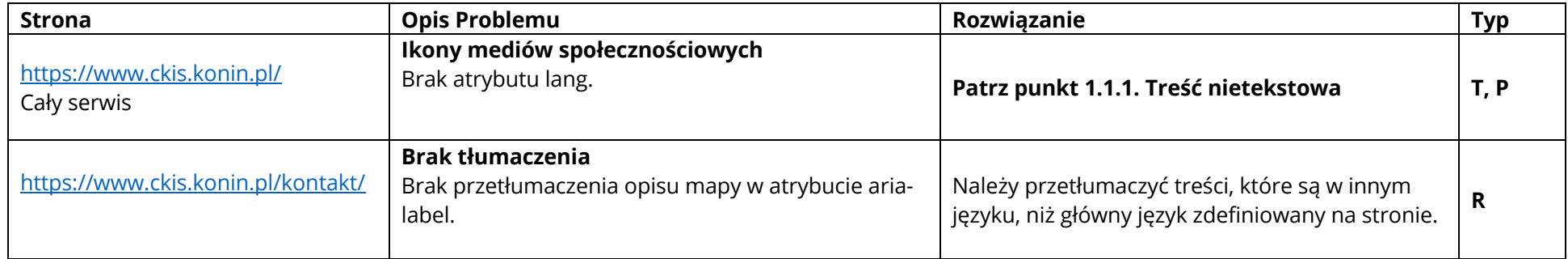

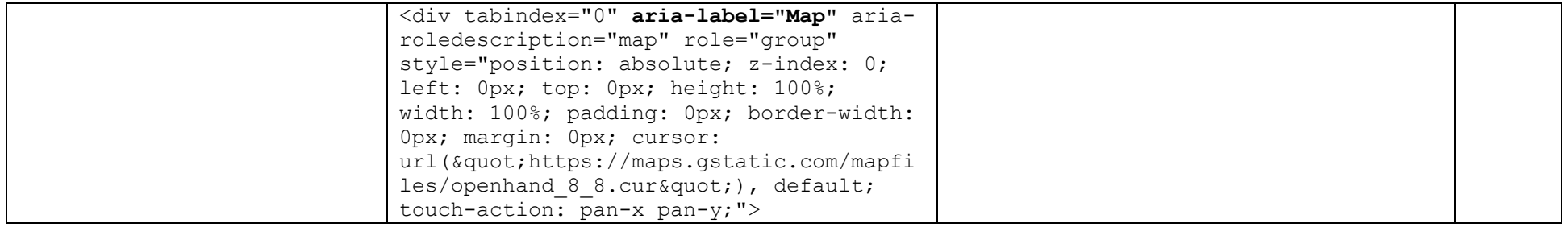

### **Wytyczna 3.2 Przewidywalność: Twórz strony internetowe tak, aby otwierały się i działały w sposób przewidywalny.**

**3.2.2 Podczas wprowadzania danych:** Zmiana ustawień jakiegokolwiek komponentu interfejsu użytkownika nie powoduje automatycznej zmiany kontekstu, chyba, że użytkownik został poinformowany o takim działaniu zanim zaczął korzystać z komponentu. (Poziom A)

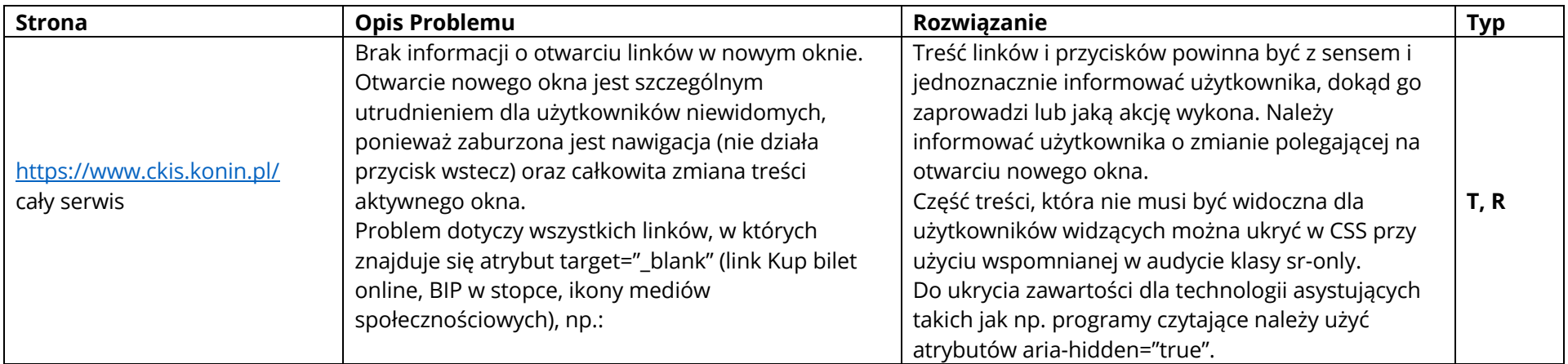

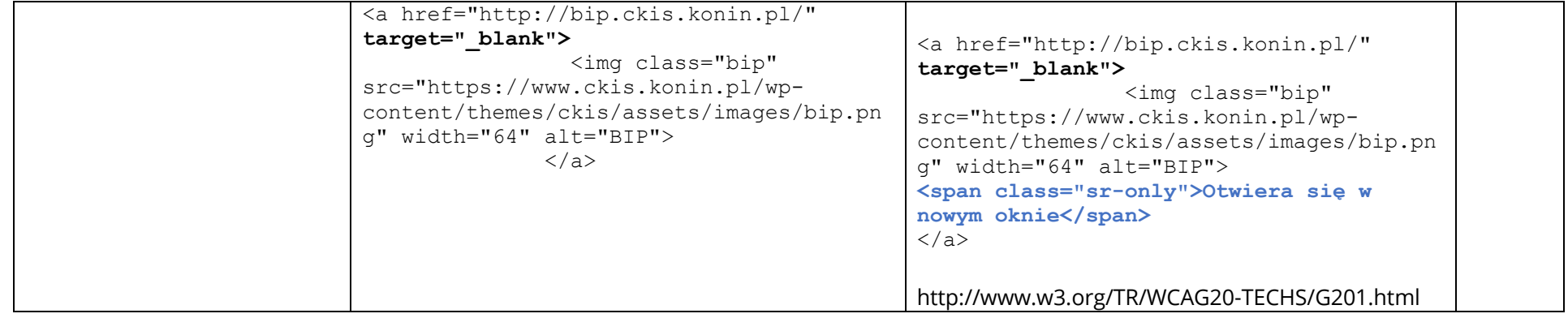

**Wytyczna 3.3 Pomoc przy wprowadzaniu informacji: Istnieje wsparcie dla użytkownika, by mógł uniknąć błędów lub je skorygować.**

**3.3.1 Identyfikacja błędów** (Poziom A)

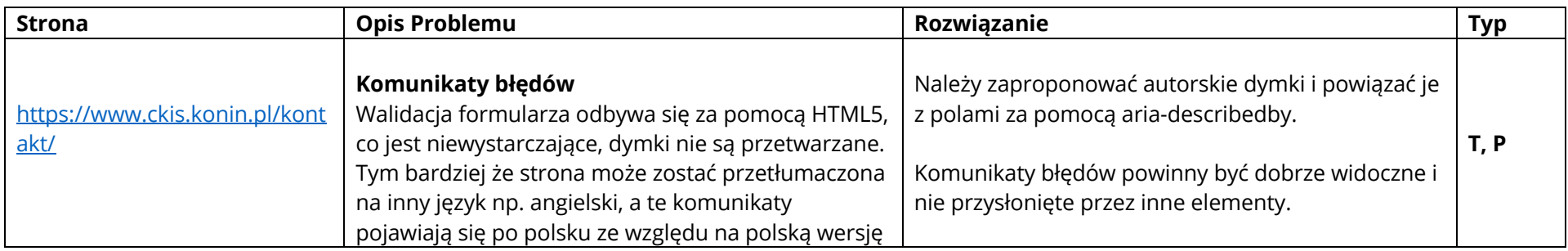

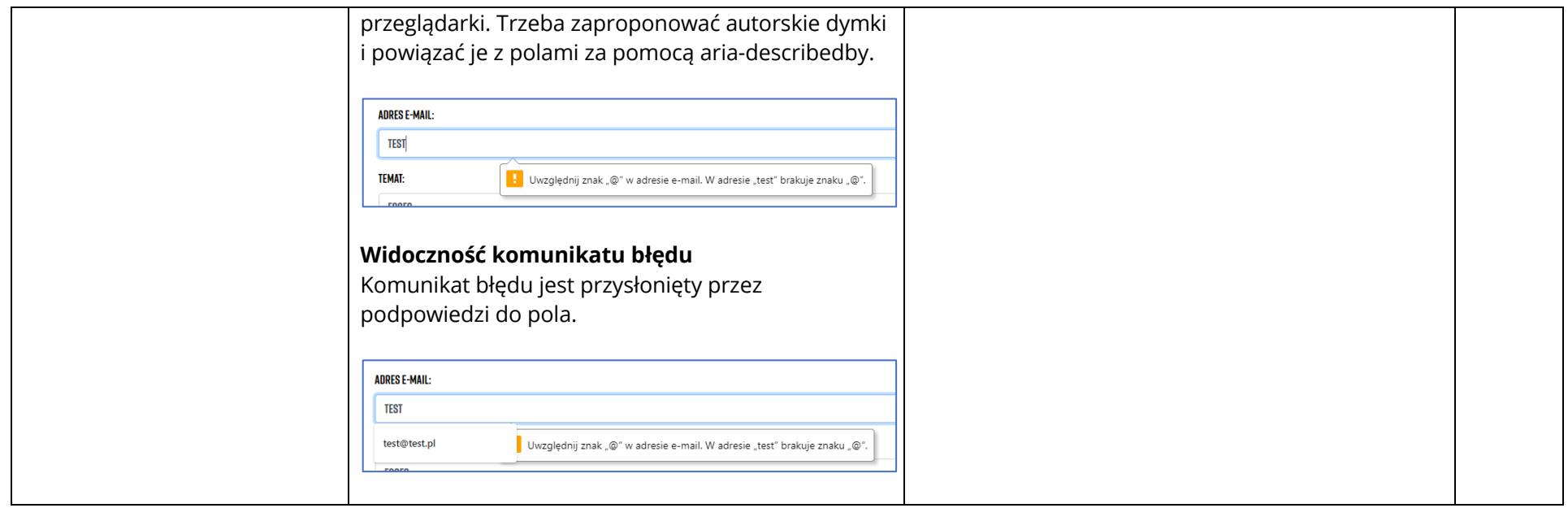

**3.3.2 Etykiety lub instrukcje:** Pojawiają się etykiety lub instrukcje, kiedy w treści wymagane jest wprowadzenie informacji przez użytkownika. (Poziom A)

#### Wynik badania: **Niespełnione**

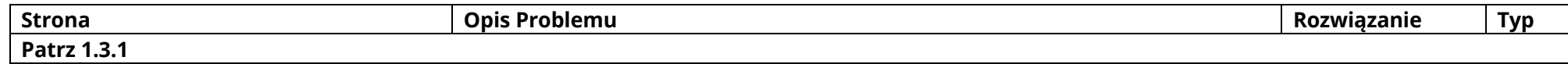

#### **3.3.3 Sugestie korekty błędów** (Poziom A)

# **Zasada nr 4: Solidność — Treść musi być solidnie opublikowana, tak, by mogła być skutecznie interpretowana przez różnego rodzaju oprogramowania użytkownika, w tym technologie wspomagające.**

### **Wytyczna 4.1 Kompatybilność: Zmaksymalizowanie kompatybilności z obecnymi oraz przyszłymi programami użytkowników, w tym z technologiami wspomagającymi**.

**4.1.1 Parsowanie:** W treści wprowadzonej przy użyciu języka znaczników, elementy posiadają pełne znaczniki początkowe i końcowe, elementy są zagnieżdżane według swoich specyfikacji, elementy nie posiadają zduplikowanych atrybutów oraz wszystkie ID są unikalne, za wyjątkiem przypadków, kiedy specyfikacja zezwala na wyżej wymienione cechy. (Poziom A)

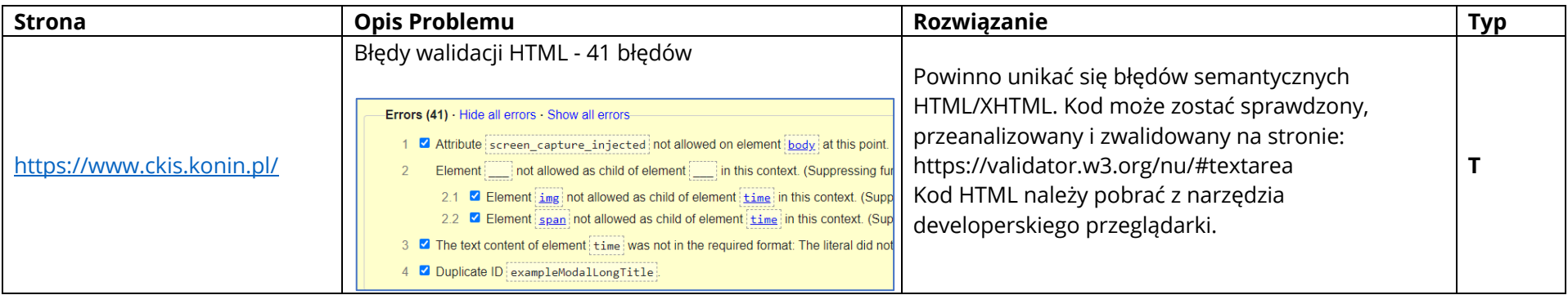

**4.1.2 Nazwa rola wartość:** Dla wszystkich komponentów interfejsu użytkownika (włączając w to, ale nie ograniczając jedynie do elementów formularzy, linków oraz komponentów wygenerowanych przez skrypty) nazwa oraz rola (przeznaczenie) mogą być odczytane przez program komputerowy, a stan, właściwości oraz wartości, które mogą być ustawione przez użytkownika, mogą również być ustawione przez program komputerowy; zawiadomienie o zmianach w tych elementach dostępne jest dla programów użytkownika, w tym technologii wspomagających.

#### Wynik badania: **Niespełnione**

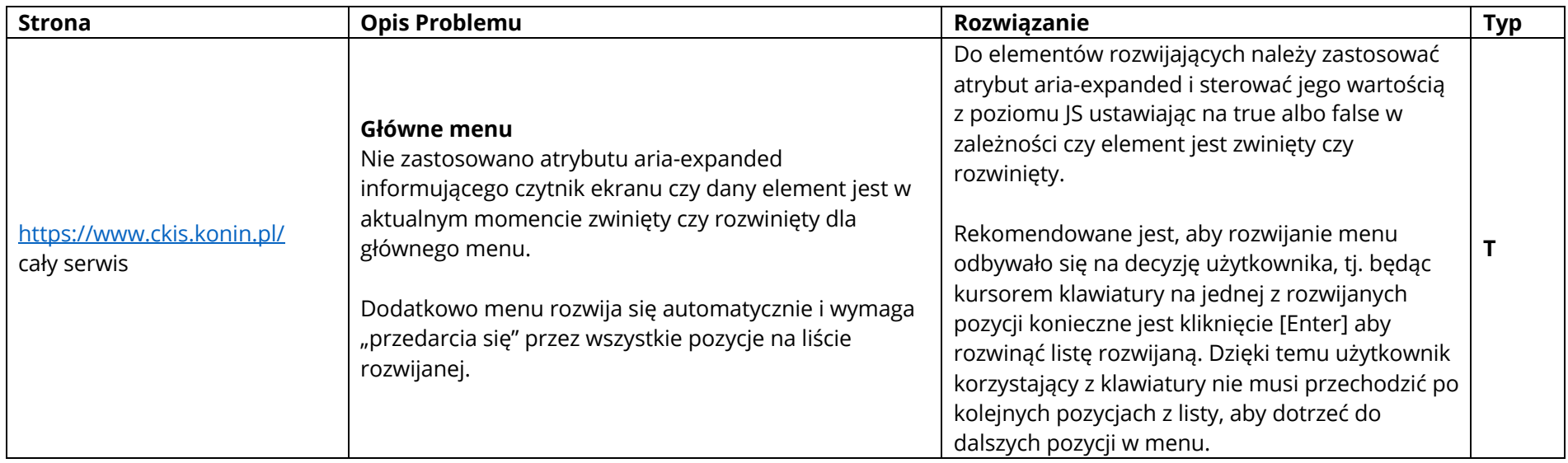

**4.1.3 - Komunikaty o stanie:** W treści zaimplementowanej przy użyciu języków znaczników komunikaty o stanie można programowo określać na podstawie roli lub właściwości, tak aby mogły być prezentowane użytkownikowi za pomocą technologii pomocniczych bez focusa.

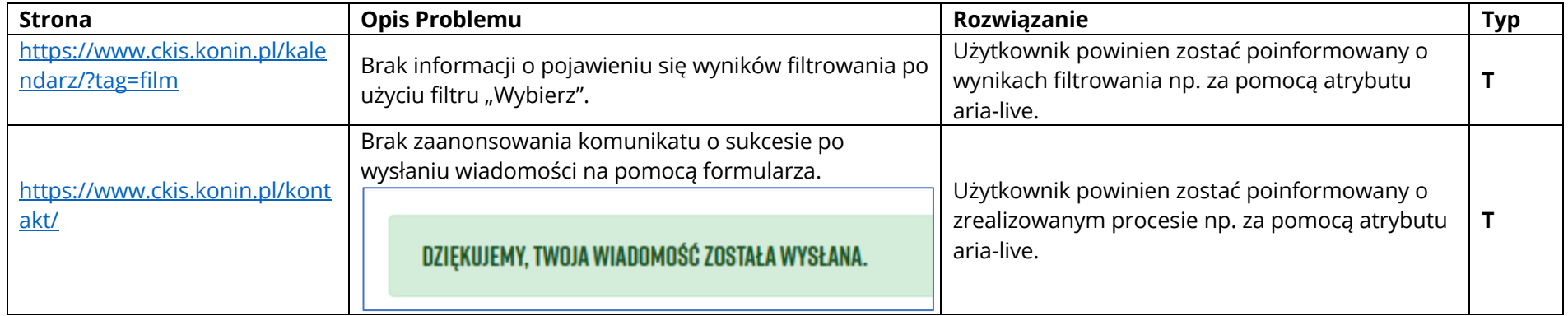